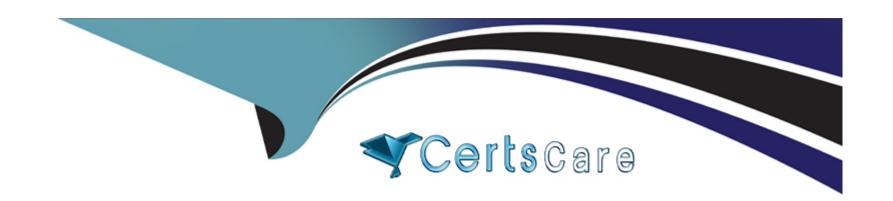

# Free Questions for C\_THR94\_2311 by certscare

Shared by Alford on 24-05-2024

For More Free Questions and Preparation Resources

**Check the Links on Last Page** 

# **Question 1**

**Question Type:** MultipleChoice

What is the purpose of the check tool? Note: There are 2 correct answers to this question.

### **Options:**

- A- To send data to reporting
- B- To correct inconsistent data
- **C-** To display incorrect configuration
- D- To fix all data issues in the system

#### **Answer:**

B, C

# **Question 2**

**Question Type:** MultipleChoice

You created an Attendance Time Type. When trying to assign it to a Time Profile, you realize it is NOT listed in the drop down for Available Time Types. What are some possible reasons? Note: There are 3 correct answers to this question.

### **Options:**

- A- The Country/Region assigned to Time Type and Time Profile have the same code.
- B- The Country/Region is assigned to Time Type, but missing in Time Profile.
- C- The Country/Region assignment is missing in both Time Profile and Time Type.
- D- The Country/Region assigned to Time Type and Time Profile have different codes.
- **E-** The Country/Region is assigned to Time Profile, but missing in Time Type.

#### **Answer:**

B, D, E

## **Question 3**

**Question Type:** MultipleChoice

Which of the following describe the Single Record Approval feature? Note: There are 2 correct answers to this question.

| <b>Options</b> | 0 | pti | or | าร |
|----------------|---|-----|----|----|
|----------------|---|-----|----|----|

- A- When the Time Sheet workflow for a period is approved, all pending Single Record Approval workflows for that period are auto approved.
- B- Time Sheet workflow CANNOT be approved unless all Single Record Approval workflows for that timesheet period are completed.
- C- Single Record Approval enables workflow for Temporary Time Information.
- D- Single Record Approval is available only when Time Tracking is enabled.

B, D

## **Question 4**

**Question Type:** MultipleChoice

Which object do you use to configure how accruals are to be awarded?

**Options:** 

- A- Time Account
- **B-** Time Account Type
- **C-** Time Type
- **D-** Accrual Calculation Base

В

# **Question 5**

**Question Type:** MultipleChoice

What is the allowed combination of Valuation Result Category in Time Type Group configuration that is eligible for a Time-Off in Lieu compensation either by payout or by posting to Time-Off in Lieu Time Account?

### **Options:**

- A- Overtime Base and Overtime Premium
- B- Overtime Premium and Difference in Working Time

- C- Overtime Premium and Working Time
- D- Overtime Base and Difference in Working Time

Α

# **Question 6**

**Question Type:** MultipleChoice

You have monthly accruals of 2 days. An employee is terminated with termination date = February 15, 2022. During termination, accruals are recalculated by applying the following rule:

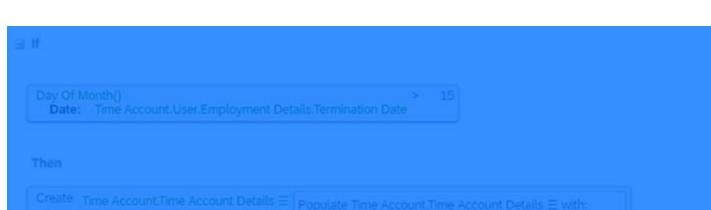

Create Time Account.Time Account Details 
Populate Time Account.Time Account Details 
Account Rule Parameters Account Date
Amount posted 0
External Code Generate External Code For Time Off()
Posting Type Account.Time Account Type.Unit

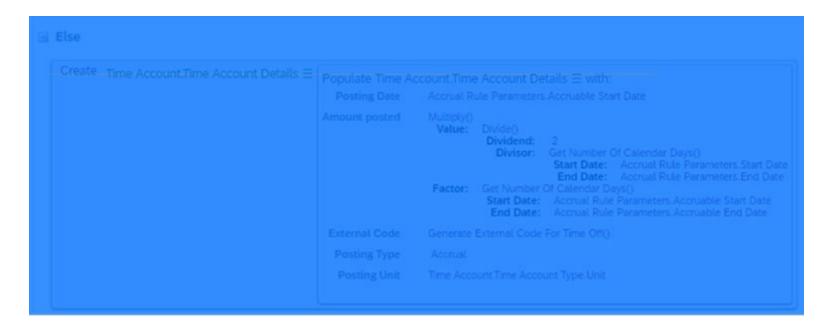

How much does the employee accrue for February 2022, which has 28 days?

### **Options:**

A- 1 day

B- 2 days

**C-** 0.5 days

D- 0 days

#### **Answer:**

# **Question 7**

### **Question Type:** MultipleChoice

What are the prerequisites to define a Flextime Bandwidth in the Work Schedule? Note: There are 2 correct answers to this question.

### **Options:**

- A- Define the Scheduled Working Time in the Work Schedule.
- B- Define a Scheduled Break in the Work Schedule.
- C- Enable the Work Schedule for cross-midnight processing.
- D- Set the Time Recording Variant of the Work Schedule to Clock Times.

#### **Answer:**

A, D

# **Question 8**

### **Question Type:** MultipleChoice

A customer wants to add a new holiday to the existing list of holidays. How would you add the new holiday?

### **Options:**

- A- Create a Holiday Calendar and then assign it to the Holiday object.
- B- Assign a Holiday object to the Holiday Class field.
- C- Create a Holiday object and then assign it to the Holiday Calendar object.
- D- Assign a Holiday Class to the Holiday Calendar object.

#### **Answer:**

С

# **Question 9**

**Question Type:** MultipleChoice

Which tool do you use to run an interim update?

| 0 | p | ti | 0 | n | S |  |
|---|---|----|---|---|---|--|
|   |   |    |   |   |   |  |

- A- Manage Time Off Calendars
- **B-** Review Periodic Time Account Updates
- **C-** Time Administrator Workbench
- D- Time Account Process Simulator

Α

# **Question 10**

**Question Type:** MultipleChoice

How do you set up a Time Sheet workflow?

### **Options:**

A- Create a workflow, assign it to the Time Recording Profile, and create a Save Rule in the Employee Time Sheet Entry object to trigger the workflow.

- B- Create a workflow, assign it to the Time Profile, and create a Save Rule in the Employee Time Sheet object to trigger the workflow.
- C- Create a workflow, assign it to the Time Profile, and create a Save Rule in the Employee Time Sheet Entry object to trigger the workflow.
- D- Create a workflow, assign it to the Time Recording Profile, and create a Save Rule in the Employee Time Sheet object to trigger the workflow.

D

### **Question 11**

**Question Type:** MultipleChoice

What filtering options do you have when you use Time Record Filters for Time Valuation Type Filter Input Group?

### **Options:**

- A- Filter based on a Day Model Shift Classification
- B- Filter based on a Time Collector

- C- Filter based on a Counted Event
- **D-** Filter based on a Time Type Group

D

# To Get Premium Files for C\_THR94\_2311 Visit

https://www.p2pexams.com/products/c\_thr94\_2311

### **For More Free Questions Visit**

https://www.p2pexams.com/sap/pdf/c-thr94-2311

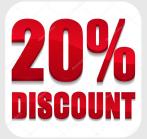